## 50 Sena WiFi

## **SENA MOTORCYCLES App**

• SENA MOTORCYCLES App wifi

• SENA MOTORCYCLES APP

SENA<br>\*\* SENA MOTORCYCLES APP"

SENA MOTORCYCLES App

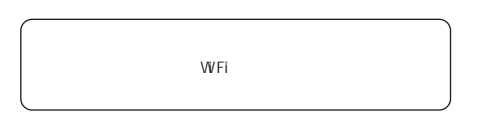

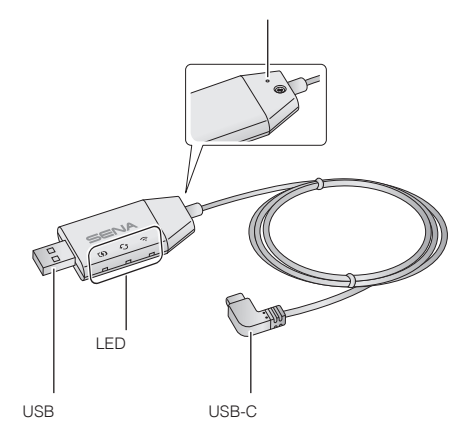

此图册为2020 5月首次翻译制作,不能保证时效性

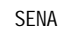

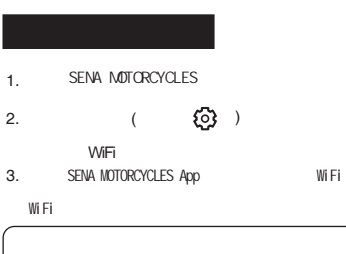

 $W$ Fi  $\sim$ 

LED

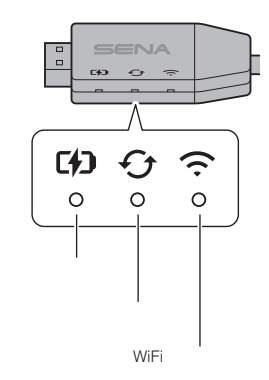

 $\cup$ SB  $\cup$ SB

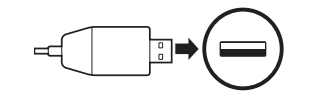

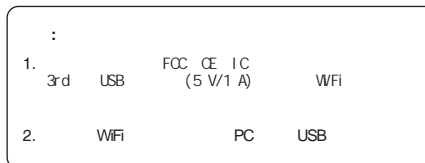

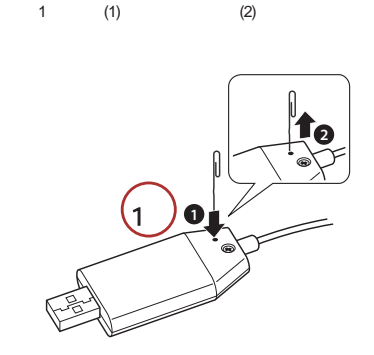

 $W$ Fi  $\overline{u}$   $\overline{u}$ 

1.  $\mathcal{B}$ 

2. WiFi 适配器将在三个 LED 亮起的情况下自动重启。 will automatically restart with the three

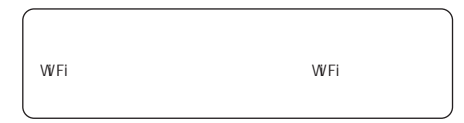

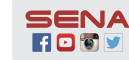

**SENA** Sena Technologies, Inc. **Customer Support**: [sena.com](http://sena.com)

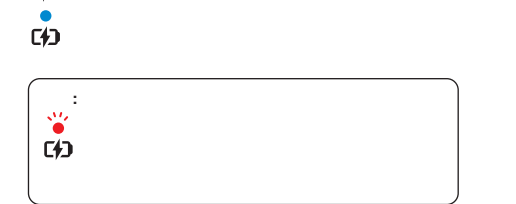

 $Q \bullet Q \bullet \in Q \circ$ 

္မို့<br>(၂)

WiFi

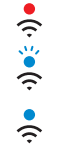

WFi

WFi

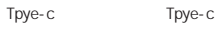

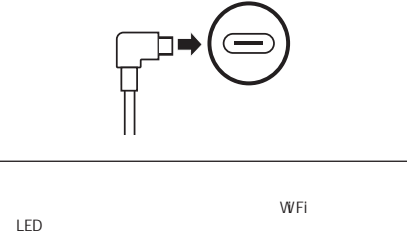